[其它功能](https://zhiliao.h3c.com/questions/catesDis/1564) **[李富强](https://zhiliao.h3c.com/User/other/0)** 2006-12-08 发表

## **如何在linux下修改mysql密码的方法**

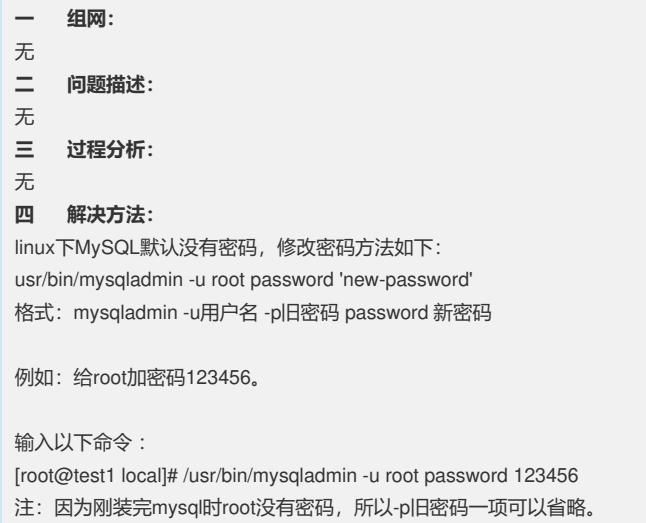